## **АННОТАЦИЯ РАБОЧЕЙ ПРОГРАММЫ ДИСЦИПЛИНЫ ПРИЕМ 2019 г. ФОРМА ОБУЧЕНИЯ** заочная

# **Материаловедение и технология конструкционных материалов**

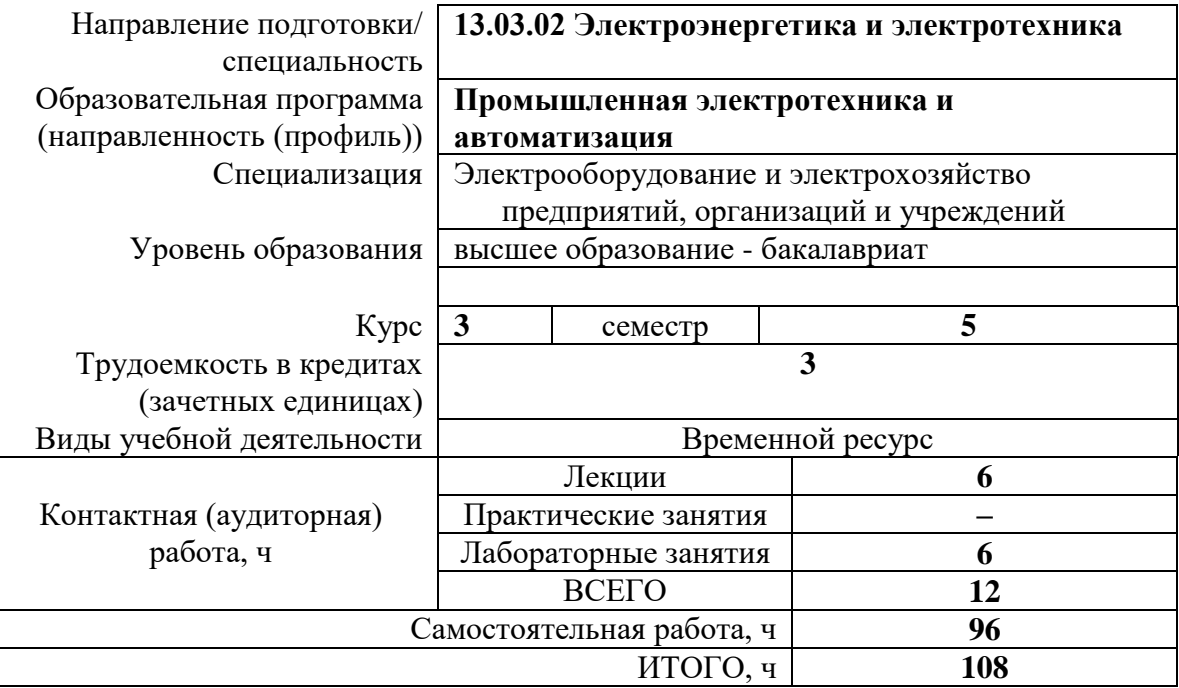

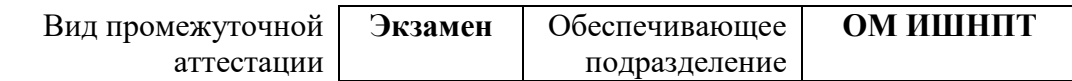

#### 1. Цели освоения дисциплины

Целями освоения дисциплины является формирование у обучающихся определенного (п. 5 Общей характеристики ООП) состава компетенций для подготовки к  $O<sub>O</sub>$ профессиональной деятельности.

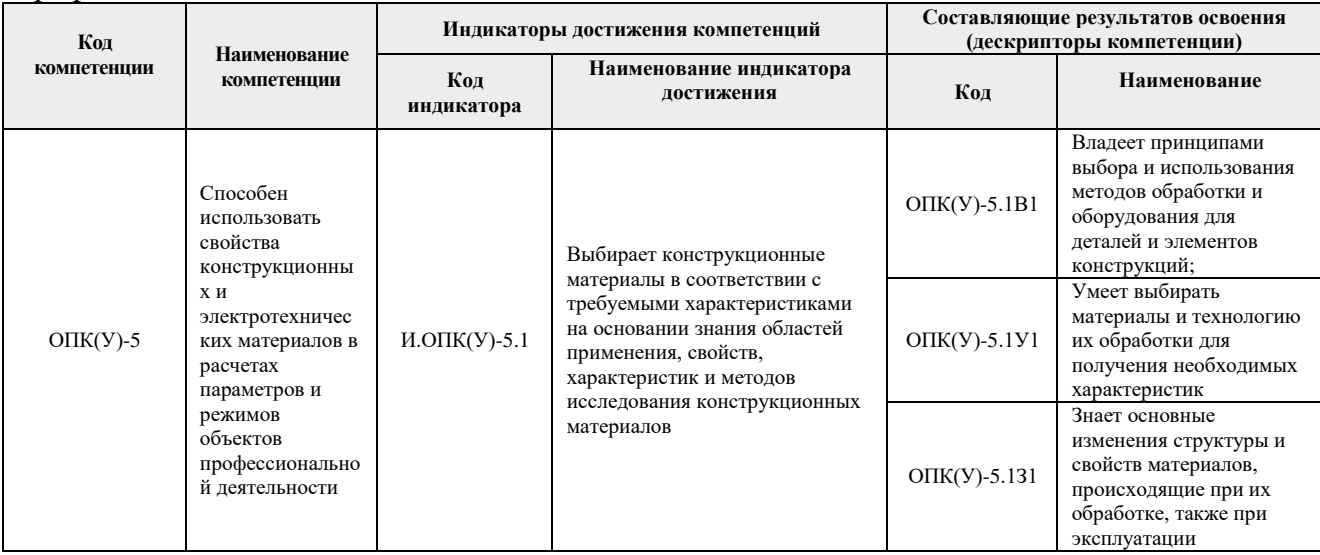

### 2. Планируемые результаты обучения по дисциплине

После успешного освоения дисциплины будут сформированы результаты обучения:

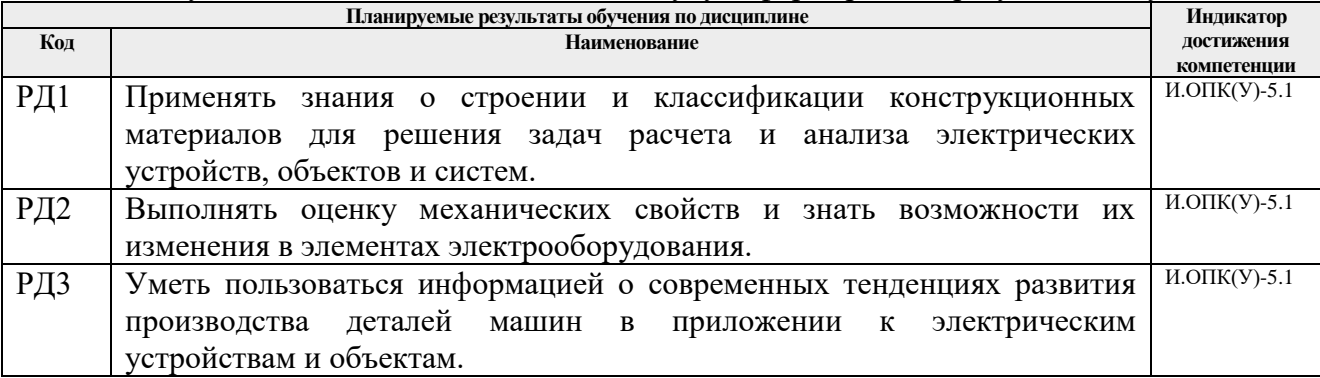

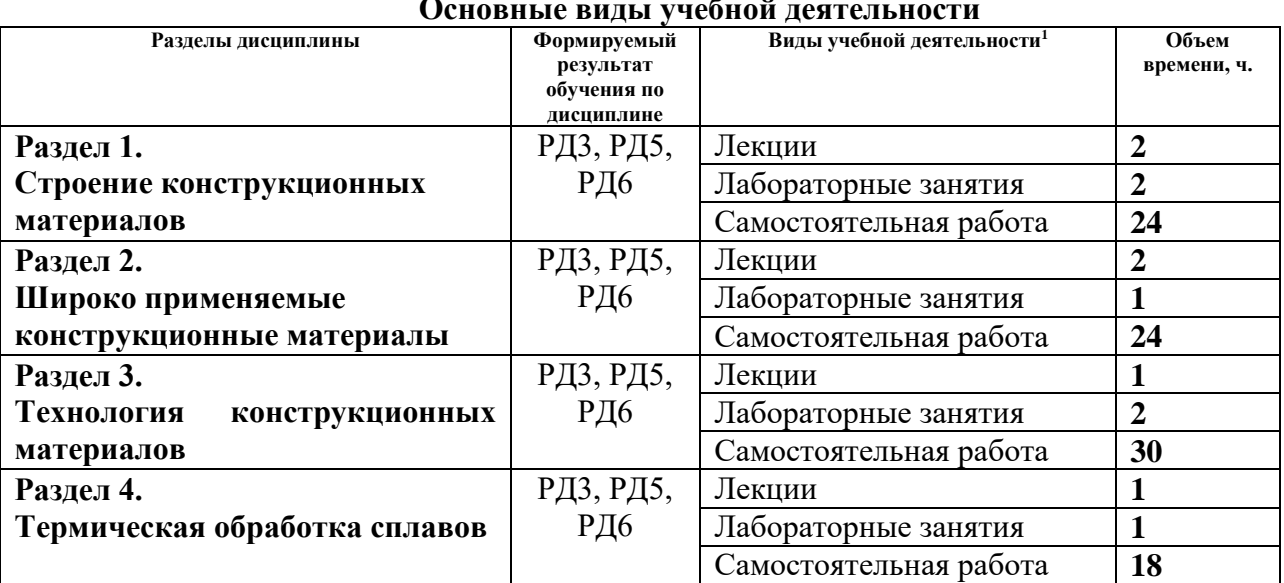

# 3. Структура и содержание дисциплины

#### **4. Учебно-методическое и информационное обеспечение дисциплины**

#### **4.1. Учебно-методическое обеспечение**

#### **Основная литература:**

1. Егоров Ю. П. Материаловедение: учебное пособие [Электронный ресурс] / Ю. П. Егоров, Ю. М. Лозинский, И. А. Хворова; Национальный исследовательский Томский политехнический университет. – 6-е изд., стер. – 1 компьютерный файл (pdf; 660 KB). – Томск: Изд-во ТПУ, 2013. – Заглавие с титульного экрана. Схема доступа: <http://www.lib.tpu.ru/fulltext2/m/2014/m025.pdf>

2. Егоров Ю. П. Лабораторный практикум по материаловедению: учебное пособие [Электронный ресурс] / Ю. П. Егоров и др.; Национальный исследовательский Томский политехнический университет. – 4-е изд., стер. – 1 компьютерный файл (pdf; 750 KB). – Томск: Изд-во ТПУ, 2013. – Заглавие с титульного экрана. Схема доступа: <http://www.lib.tpu.ru/fulltext2/m/2014/m019.pdf>

3. Чинков Е. П. Материаловедение и технология конструкционных материалов: учебное пособие для вузов [Электронный ресурс] / Е. П. Чинков, А. Г. Багинский; Национальный исследовательский Томский политехнический университет. – 3-е изд., стер. – 1 компьютерный файл (pdf; 480 KB). – Томск: Изд-во ТПУ, 2013. – Заглавие с титульного экрана. Схема доступа:<http://www.lib.tpu.ru/fulltext2/m/2014/m018.pdf>

4. Багинский А. Г. Технология конструкционных материалов. Технологические процессы в машиностроении: лабораторный практикум: учебное пособие [Электронный ресурс] / А. Г. Багинский и др.; Национальный исследовательский Томский политехнический университет. – 2-е изд., стер. – 1 компьютерный файл (pdf; 820 KB). – Томск: Изд-во ТПУ, 2013. – Заглавие с титульного экрана. Схема доступа: <http://www.lib.tpu.ru/fulltext2/m/2014/m024.pdf>

#### **Дополнительная литература:**

1. Мельников А. Г. Материаловедение: учебное пособие [Электронный ресурс] / А. Г. Мельников, И. А. Хворова, Е. П. Чинков; Национальный исследовательский Томский политехнический университет. – 2-е изд., стер. – 1 компьютерный файл (pdf; 540 KB). – Томск: Изд-во ТПУ, 2016. – Заглавие с титульного экрана. Схема доступа: <http://www.lib.tpu.ru/fulltext2/m/2016/m094.pdf>

2. Адаскин А. М. Материаловедение в машиностроении / А. М. Адаскин [и др.]. – 2-е изд., стер. – Москва: Юрайт, 2014. – Заглавие с титульного экрана. Схема доступа: <http://www.lib.tpu.ru/fulltext2/m/2013/FN/fn-2403.pdf>

#### **4.2. Информационное обеспечение**

Электронный курс «Материаловедение: модули «Кристаллизация», «Деформация и разрушение», «Структура деформированных металлов», «Сплавы, диаграммы состояния». Схема доступа:<http://stud.lms.tpu.ru/course/view.php?id=329>

Профессиональные базы данных и информационно-справочные системы доступны по ссылке: https://www.lib.tpu.ru/html/irs-and-pdb

Лицензионное программное обеспечение (в соответствии с **Перечнем лицензионного программного обеспечения ТПУ)**:

- 1. Google Chrome;
- 2. Microsoft Office 2013 Standard Russian Academic;
- 3. Adobe Acrobat